### Java Programming

#### Zheng-Liang Lu

Department of Computer Science & Information Engineering National Taiwan University

> Java 407 Spring 2024

```
class Lecture3 {
    "Flow Controls: Branching & Repetition"
    "
    "
    Flow Controls: Branching & Repetition"
    // Keywords:
    if, else, switch, case, break, default, yield, while, do, for,
    continue
```

イロン 不良 とくほど 不良とう ほ

#### Flow Controls

- Most of statements are executed in sequential order.
- Programs can handle automatically with various situations when the branching (selection) rules are known.
- Moreover, programs may repeat some actions if necessary.
- For example, recall how to find the largest number in the list?

# The if Branching Statement

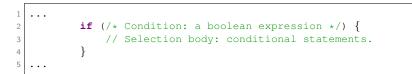

- If the condition is evaluated true, then the conditional statements will be executed once.
- If false, then the selection body will be ignored.
- Note that the braces can be omitted when the body contains only single statement.

イロト イヨト イヨト イヨト

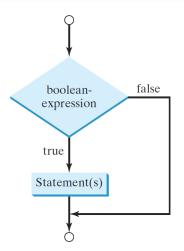

#### Zheng-Liang Lu

◆□ ▶ ◆□ ▶ ◆ 臣 ▶ ◆ 臣 ▶ ○ 臣 ○ の Q ()

### Example: Circle Area (Revisited)

Write a program to receive a <u>positive</u> number as the circle radius and calculate its circle area.

```
if (r > 0) {
    double A = r * r * 3.14;
    System.out.println(A);
    }
```

• What if the false case?

イロト イヨト イヨト イヨト

э

#### The if-else Statement

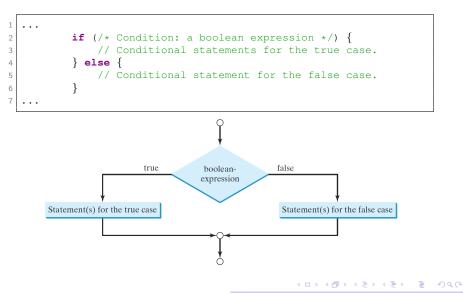

Zheng-Liang Lu Java Programming

#### Example: Circle Area (Revisited)

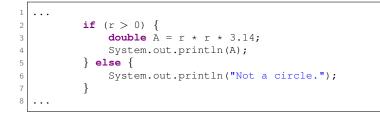

イロト 不同 とうほう 不同 とう

Э

### Nested Conditional Statements: Example

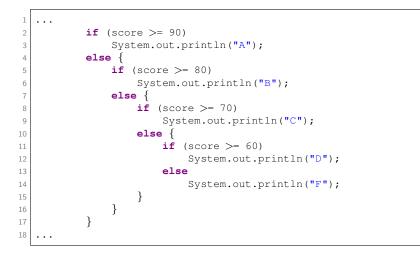

イロト イヨト イヨト イヨト

э

# A Preferred Alternative: Multiple Branches

```
if (score >= 90)
                System.out.println("A");
3
           else if (score >= 80)
                System.out.println("B");
6
           else if (score \geq 70)
                System.out.println("C");
           else if (score \geq = 60)
                System.out.println("D");
9
10
           else
                System.out.println("F");
11
12
```

- Avoid deep indentation to make your program easier to read!
- However, the order of conditions may be influential. (Why?)
- Furthermore, the runtime performance may degrade due to the order of conditions. (Why?)

# Two Common Bugs

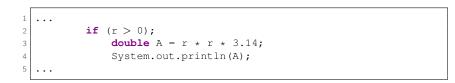

- Do not attach any semicolon to the condition (in Line 2).
  - If the parenthesis is followed by the semicolon in Line 2, Line 3 becomes unconditional and will be always executed.
- Multiple conditional statements should be enclosed by braces.

イロト イヨト イヨト イヨト

#### Example: Working with Uncertainty

Write a program which (1) shows a math question, say sum of two random integers ranging from 0 to 9, (2) asks the user to answer the question, and then (3) judges this input.

- For example, the monitor displays "2 + 5 =?".
- If the user types 7, then the program reports "Correct."
- Otherwise, it reports "Wrong. The answer is 7."
- You can use **Math**.random() to generate random numbers.

# Digression: How to Generate Random Numbers?<sup>1</sup>

- Math.random() produces numbers between 0.0 and 1.0, exclusive.
- To generate integers ranging from 0 to 9, it is clear that

(int) (Math.random()  $\times$  10),

because there are 10 possible states: 0, 1, 2,  $\dots$ , 9.

• In general, you could generate any integer between L and H by using

(int) (Math.random()  $\times$  (H - L + 1)) + L. (Why?)

<sup>1</sup>See <u>https://en.wikipedia.org/wiki/Pseudorandom\_number\_generator</u> ≥ つへへ Zheng-Liang Lu Java Programming 104

```
. . .
           // (1) Generate two random integers.
           int x = (int) (Math.random() * 10);
 3
           int v = (int) (Math.random() * 10);
 6
           // (2) Display the math question.
           System.out.println(x + " + " + v + " = ?");
 7
8
9
           // (3) Ask the user to type his/her answer.
10
           Scanner input = new Scanner(System.in);
           int z = input.nextInt();
12
           input.close();
13
           // (4) Judge the input.
14
           if (z == x + y) 
15
               System.out.println("Correct.");
16
           } else {
               System.out.println("Wrong.");
18
               System.out.println("It is " + (x + y) + ".");
19
20
   . . .
```

• Extend this program for all arithmetic operators  $(+ - \times \div)$ .

イロン 不同 とくほど 不良 とうほ

"Exploring the unknown requires tolerating uncertainty."

- Brian Greene

"I can live with doubt, and uncertainty, and not knowing. I think it is much more interesting to live not knowing than have answers which might be wrong."

- Richard Feynman

イロト イヨト イヨト イヨト 二日

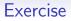

First generate 3 random integers ranging from -50 to 50, inclusive. Then find the largest value of these integers.

• Recall the first algorithm example in our class.

```
1 ...
2 int x = (int) (Math.random() * 101) - 50;
3 int y = (int) (Math.random() * 101) - 50;
4 int z = (int) (Math.random() * 101) - 50;
5
6 int max = x;
7 if (y > max) max = y;
8 if (z > max) max = z;
9 System.out.println("MAX = " + max);
10 ...
```

- However, this program is limited by the number of data.
- To develop a reusable solution, we need arrays and loops.

イロト 不同 とうほう 不同 とう

э

### The switch-case-break-default Statement

```
. . .
           switch (target) {
                case v1:
 3
                    // Conditional statements.
 4
 5
                    break; // Leaving (jump to Line 16).
                case v2:
                .
9
                case vk:
                    // Conditional statements.
                    break; // Leaving (jump to Line 16).
                default:
13
                    // Default statements.
14
16
```

イロト イヨト イヨト 一日

- The variable *target* must be a value of char, byte, short, int, or **String** type.
- The type of  $v_1, \ldots$ , and  $v_k$  must be identical to *target*.
- A break statement should be necessary to leave the construct; otherwise, there will be a fall-through behavior.
- The default case is used to perform default actions when none of cases matches *target*.
  - Like the else statements.

イロト イヨト イヨト 一日

#### Example

```
. . .
            String symbol = "XS";
 3
            int size;
 4
            switch (symbol) {
                case "L":
 6
                     size = 10;
 7
                     break;
 8
                case "M":
9
                     size = 5;
10
                     break;
                case "XS":
                case "S": // "XS" and "S" share the same action.
13
                     size = 1;
14
                     break;
15
                default:
16
                     size = 0;
            }
18
19
            System.out.println(size); // Output 1.
20
   . . .
```

Zheng-Liang Lu

Java Programming

イロト 不同 とうほう 不同 とう

3

# New Syntax (1/3): No More $Breaks^2$

| 1  |                                        |
|----|----------------------------------------|
| 2  | String symbol = "XS";                  |
| 3  |                                        |
| 4  | int size;                              |
| 5  | <pre>switch (symbol) {</pre>           |
| 6  | <b>case "L"</b> -> size = 10;          |
| 7  | <b>case "M"</b> -> size = 5;           |
| 8  | <b>case</b> "S", "XS" -> size = 1;     |
| 9  | <pre>default -&gt; size = 0;</pre>     |
| 10 | }                                      |
| 11 |                                        |
| 12 | System.out.println(size); // Output 1. |
| 13 |                                        |

<sup>2</sup>Since JDK12. Zheng-Liang Lu

# New Syntax (2/3): Switch Expressions

```
. . .
           String symbol = "XS";
3
           int size = switch (symbol) {
4
                case "L"
                                -> 10;
                case "M"
                                -> 5;
6
7
                case "S", "XS" -> 1;
                default
                                -> 0;
           };
9
10
           System.out.println(size); // Output 1.
11
12
```

• Like all expressions, switch expressions evaluate to a single value and can be used in statements, say Line 4.

| Zheng- |  |
|--------|--|
|        |  |

Java Programming

イロト イポト イヨト イヨト

э

# New Syntax (3/3): yield

```
. . .
            String symbol = "XS";
 3
            int size = switch (symbol) {
 4
                case "L":
 5
                    yield 10;
 6
                case "M":
                    yield 5;
8
                case "S", "XS":
9
                    yield 1;
                default:
11
                    yield 0;
            };
13
14
            System.out.println(size); // Output 1.
16
```

イロト 不同 とうほう 不同 とう

Э

### Conditional Operator: Example

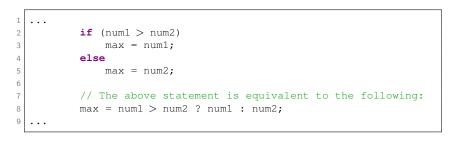

• If num1 > num2, then execute  $\max = num1$ ; otherwise,  $\max = num2$ .

イロト イヨト イヨト イヨト

э

"We must all face the choice between what is right and what is easy."

- Prof. Albus Dumbledore, Harry Potter and the Goblet of Fire, J.K. Rowling

"To be or not to be, that is the question."

- Prince Hamlet, Hamlet, William Shakespeare

イロン 不同 とくほど 不良 とうほ

# Essence of Loops<sup>3</sup>

A loop is used to repeat statements.

• For example, output "Hello, Java." for 100 times.

```
1 ...
2 System.out.println("Hello, Java.");
3 System.out.println("Hello, Java.");
4 .
5 . // Copy and paste for 97 times.
6 .
7 System.out.println("Hello, Java.");
8 ...
```

- This is a toy example to show the power of loops.
- In practice, any routine which repeats couples of times, so called patterns, can be done by wrapping them into a loop.

イロト イヨト イヨト

э

#### 成也迴圈,敗也迴圈

- Loops provide substantial computational power.
- Loops bring an efficient way of programming.
- However, loops could consume a lot of time.<sup>4</sup>

 <sup>4</sup>You may check any algorithm textbook or course, say Algorithms Lab.
 Image: Source of the second second seco

# The while Loops

A while loop executes some statements repeatedly until the condition is false.

- If the condition is evaluated true, execute the loop body once and re-check the condition.
- The loop no longer continues when the condition is evaluated false.

| Zheng- | Liang   | Lu |
|--------|---------|----|
| Zineng | Liang . | Lu |

イロト 不良 とくほ とうせい

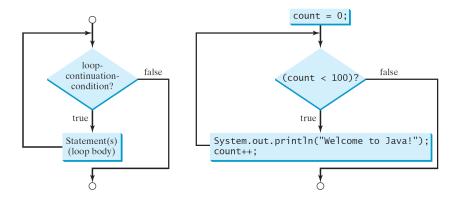

#### Zheng-Liang Lu

| Java Programming | 121 |
|------------------|-----|
|------------------|-----|

◆□ ▶ ◆□ ▶ ◆ 臣 ▶ ◆ 臣 ▶ ○ 臣 ○ の Q ()

# Example: Summation

Write a program to sum up all integers from 1 to 100.

In math,

$$sum = 1 + 2 + \cdots + 100.$$

- One may doubt why not  $(1+100) \times 100/2$ ?
- The above formula is applicable to only arithmetic series!
- We don't assume the data being an arithmetic series. (Why?)
- To get a general solution, we decompose this summation into several statements, shown in the next page.

イロト イヨト イヨト イヨト 二日

• As you can see, there exist many similar statements and we proceed to wrap them by using a while loop!

イロン 不同 とくほど 不良 とうほ

- Make sure that the loop terminates properly and outputs the correct result.
- In practice, the number of iterations often depends on the data size or the input parameter. (Why?)

イロン 不同 とくほど 不良 とうほ

# Lurked Bugs: Malfunctioned Loops

• It is easy to make an infinite loop: always true.

```
1 ...
2 while (true);
3 ...
```

- The common issues of writing loops are as follows:
  - loops never start;
  - loops never stop;
  - loops do not finish the expected iterations.

イロト イヨト イヨト イヨト

# Example: Working with Uncertainty (Revisited)

Based on the previous program, allow the user to re-enter answers repeatedly until correct.

```
1 ...
2 ...
3
4 while (z != x + y) {
5 System.out.println("Try again?");
6 z = input.nextInt();
7 }
8 System.out.println("Correct.");
9
10 ...
11 ...
```

イロト イヨト イヨト イヨト

э

# Loop Design Strategy

- Identify the statements that need to be repeated.
- Wrap those statements by a loop.
- Set a proper continuation condition.

イロン 不同 とくほど 不良 とうほ

## Indefinite Loops

Indefinite loops are the loops with unknown number of iterations.

- It is also called the sentinel-controlled loops, whose sentinel value is used to determine whether to execute the loop body.
- For example, the operating systems and the GUI apps.

## Example: Cashier

Write a program to (1) sum over positive integers from consecutive inputs until the first non-positive integer occurs and (2) output the total value.

```
int total = 0, price = 0;
        Scanner input = new Scanner(System.in);
        System.out.println("Enter price?");
        price = input.nextInt();
        while (price > 0) {
            total += price;
            System.out.println("Enter price?");
            price = input.nextInt();
        System.out.println("TOTAL = " + total);
        input.close();
. . .
```

3

9

12

13

# The do-while Loops

A do-while loop is similar to a while loop except that it first executes the loop body and then checks the loop condition.

- Do not miss a semicolon at the end of do-while loops.
- The do-while loops are also called the posttest loops, in contrast to the while loops, which are the pretest loops.

イロト イポト イヨト イヨト

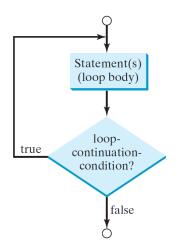

#### Zheng-Liang Lu

・ロト ・回ト ・ヨト ・ヨト … ヨ

# Example: Cashier (Revisited)

Write a program which sums over positive integers from consecutive inputs and then outputs the sum when the input is nonpositive.

```
1 ...
2 int total = 0, price = 0;
3 Scanner input = new Scanner(System.in);
4
5 do {
6 total += price;
7 System.out.println("Enter price?");
8 price = input.nextInt();
9 } while (price > 0);
11 System.out.println("TOTAL = " + total);
12 input.close();
13 ...
```

イロト イヨト イヨト イヨト

э

# The for Loops

A for loop uses an integer counter to control how many times the body is executed.

- initial-action: declare and initialize a counter.
- condition: check if the loop continues.
- *increment*: how the counter changes after each iteration.

3

4

A (10) × (10) × (10) ×

# Example: Summation (Revisited)

Write a program to sum up the integers from 1 to 100.

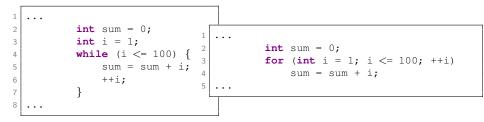

- Note that the initial action | int i = 1 | is executed only once.
- Make sure that you are clear with the execution flow of loops!

イロト 不同 とうほう 不同 とう

э

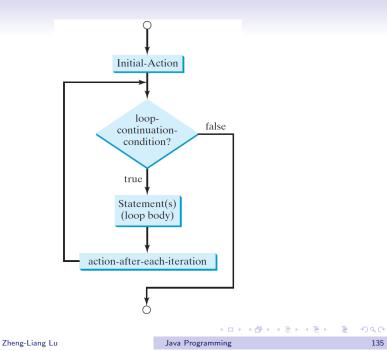

## Example: Even Numbers

Show all even integers from 1 to 100.

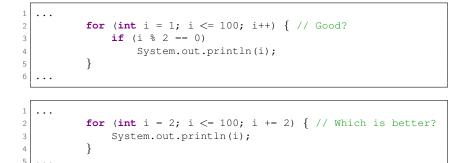

Zheng-Liang Lu

Java Programming

イロト イボト イヨト 一日

### Exercises

- Calculate the factorial of nonnegative integer N.<sup>5</sup>
  - For example, 10! = 3628800.
- Calculate x<sup>n</sup> with double value x and integer n.
  - For example,  $2.0^{10} = 1024.0$ .
- Calculate the following summation

$$p = 4 \times \sum_{i=0}^{10000} \frac{(-1)^i}{2i+1}$$

- The result is around 3.14.
- Note that  $p \to \pi$  as  $N \to \infty$ .

# Numerical Example: Monte Carlo Simulation<sup>6</sup>

- Write a program to estimate  $\pi$ .
- Let *N* be the total number of points and *M* be the number of points falling in a quarter circle, illustrated in the next page.
- The algorithm states as follows:
  - For each round, draw a point by invoking **Math**.random() twice and check if the point falls in the quarter circle.
  - If so, then do |M++|; otherwise, ignore it.
  - Repeat the previous two steps for *N* rounds.
- Hence we can calculate the estimate

$$\hat{\pi} = 4 \times \frac{M}{N}.$$

 <sup>6</sup>See
 https://en.wikipedia.org/wiki/Monte\_Carlo\_method.
 →<</td>
 ⇒
 ⇒
 ⇒
 >
 >
 >
 >
 >
 >
 >
 >
 >
 >
 >
 >
 >
 >
 >
 >
 >
 >
 >
 >
 >
 >
 >
 >
 >
 >
 >
 >
 >
 >
 >
 >
 >
 >
 >
 >
 >
 >
 >
 >
 >
 >
 >
 >
 >
 >
 >
 >
 >
 >
 >
 >
 >
 >
 >
 >
 >
 >
 >
 >
 >
 >
 >
 >
 >
 >
 >
 >
 >
 >
 >
 >
 >
 >
 >
 >
 >
 >
 >
 >
 >
 >
 >
 >
 >
 >
 >
 >
 >
 >
 >
 >
 >
 >
 >
 >
 >
 >
 >
 >
 >
 >
 >
 >
 >
 >
 >
 >
 >
 ></td

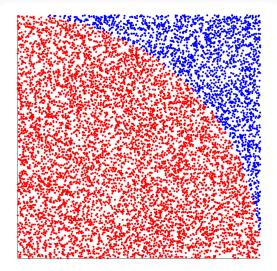

#### Zheng-Liang Lu

Java Programming

◆□ > ◆□ > ◆目 > ◆目 > ● ● ● ● ●

```
. . .
            int N = 100000;
 3
            int M = 0;
            for (int i = 1; i <= N; i++) {</pre>
 6
 7
                 double x = Math.random();
                 double v = Math.random();
 8
9
10
                 if (x * x + v * v < 1) M++;
            }
12
            System.out.println("pi ~ " + 4.0 * M / N);
14
            // Why 4.0 but not 4?
15
16
   . . .
```

- Note that  $\hat{\pi} \to \pi$  as  $N \to \infty$  by the law of large numbers (LLN).<sup>7</sup>
- This algorithm is one example of Monte Carlo simulation.<sup>8</sup>

<sup>7</sup>See <u>https://en.wikipedia.org/wiki/Law\_of\_large\_numbers</u>.
<sup>8</sup>See <u>https://en.wikipedia.org/wiki/Monte\_Carlo\_method</u>
<u>ava Programming</u>

### Numerical Example: Root Finding

- Consider to find the root for the polynomial  $x^3 x 2$ .
- Choose a = 1 and b = 2 as initial guess.<sup>9</sup>
- By the bisection method<sup>10</sup>, divide the search interval into two sub-intervals, and decide which sub-interval is the next search interval.
- The algorithm will stop to output the approximate root when it meets the preset error tolerance, say  $\varepsilon = 10^{-9}$ . (Why?)
- This strikes a balance between efficiency and accuracy.

<sup>&</sup>lt;sup>9</sup>For most of numerical algorithms, say Newton's method, we need an initial guess to start the root-finding procedure. Even more, the result is severely sensitive to an initial guess.

<sup>&</sup>lt;sup>10</sup>It is also called the binary search. See <u>Bisection Method</u>⊕ → < ≡ → < ≡ → ⊃ ⊃ ⊃ ⊃

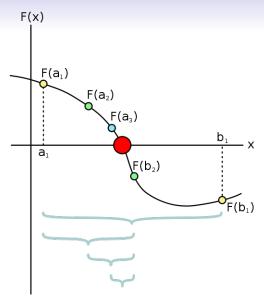

https://en.wikipedia.org/wiki/Bisection\_method#/media/File:Bisection\_method.svg

| Zheng-Liang L |        |       |     |
|---------------|--------|-------|-----|
|               | zneng- | Liang | LU. |

Java Programming

・ロト ・回ト ・ヨト ・ヨト … ヨ

```
. . .
           double a = 1, b = 2, c = 0, eps = 1e-9;
 3
           while (b - a > eps) {
 5
               c = (a + b) / 2; // Find the middle point.
 6
 7
               double fa = a * a * a - a - 2;
8
               double fc = c * c * c - c - 2;
9
               if (fa * fc < 0) {
11
                  b = c;
12
                } else {
13
14
                   a = c;
15
16
18
           System.out.println("Root = " + c);
19
           double residual = c * c * c - c - 2;
20
           System.out.println("Residual = " + residual);
21
   . . .
```

Zheng-Liang Lu

Java Programming

◆□ ▶ ◆□ ▶ ◆ □ ▶ ◆ □ ▶ ● □ ● ● ● ●

### Jump Statements: Example

The statement break and continue are often used to provide additional controls in repetition structures.

```
for (int i = 1; i <= 5; ++i) {
                                         for (int i = 1; i <= 5; ++i) {
                                       2
       if (i == 3) {
                                              if (i == 3) {
                                       3
           break;
                                                  continue;
4
                                       Δ
           // Early termination.
                                                  // Skip this round.
6
                                       7
       System.out.println(i);
                                              System.out.println(i);
                                       9
                                            Output: 1 2 4 5
     Output: 1 2
10
```

э

# Example: Primality Test<sup>11</sup>

Write a program to check if the input integer is a prime number.

- Let x be any integer larger than 2.
- Then x is a prime number if x has no positive divisors other than 1 and itself.
- It is straightforward to divide x by all integers from 2 to x 1.
- To speed up, divide x by only integers smaller than √x instead of x. (Why?)

```
. . .
            Scanner input = new Scanner(System.in);
 3
            System.out.println("Enter x > 2?");
            int x = input.nextInt();
 5
            boolean isPrime = true;
            input.close();
 6
 7
            for (int y = 2; y <= Math.sqrt(x); y++) {</pre>
8
                if (x % V == 0) {
9
                     isPrime = false;
10
                    break;
11
12
13
14
            if (isPrime) {
15
                System.out.println("Prime");
16
              else {
17
                System.out.println("Composite");
18
19
20
   . . .
```

#### Zheng-Liang Lu

イロト イヨト イヨト 一日

## Example: Cashier (Revisited)

```
1 ...
2 while (true) {
3
4 System.out.println("Enter price?");
5 price = input.nextInt();
6 if (price <= 0) break; // Stop criteria.
7 total += price;
8
9 }
10 System.out.println("Total = " + total);
11 ...</pre>
```

イロト イヨト イヨト イヨト

э

### Remarks

- The while loops are equivalent to the for loops.
- You can always rewrite the for loops by the while loops, and versa.
- In practice, you could use a for loop when the number of repetitions is known.
- Otherwise, a while loop is preferred.

イロン 不同 とくほど 不良 とうほ

## One More Example: Compounding

Write a program to determine the holding years for an investment doubling its value.

- Let *balance* be the current amount, *goal* be the goal of this investment, and *r* be the annual interest rate (%).
- The compounding formula is represented in recursive form:

$$balance = balance \times (1 + r / 100.0).$$

• Output the holding years with the final balance.

```
int r = 18; // In percentage.
           int balance = 100;
 3
           int goal = 200;
 4
           int vears = 0;
 6
           while (balance < goal) {</pre>
               balance *= (1 + r / 100.0);
               years++;
9
12
           System.out.println("Holding years = " + years);
           System.out.println("Balance = " + balance);
13
14
```

• If the interests are paid monthly, how many months you may hold to reach the goal?

イロト 不同 とうほう 不同 とう

```
1 ...
2     int years = 0; // Should be declared here; scope issue.
3     for (; balance < goal; years++) {
4          balance *= (1 + r / 100.0);
5      }
6 ...</pre>
```

```
1 ...
2 int years = 1; // Why?
3 for (; ; years++) {
4 balance *= (1 + r / 100.0);
5 if (balance >= goal) break;
6 }
7 ...
```

• Leaving the condition blank assumes true.

◆□▶ ◆□▶ ◆臣▶ ◆臣▶ 臣 のへぐ

### Nested Loops: Example

Write a program to print the  $9 \times 9$  multiplication table.

| 1 | 2  | 3  | 4  | 5  | 6  | 7  | 8  | 9  |
|---|----|----|----|----|----|----|----|----|
| 2 | 4  | 6  | 8  | 10 | 12 | 14 | 16 | 18 |
| 3 | 6  | 9  | 12 | 15 | 18 | 21 | 24 | 27 |
| 4 | 8  | 12 | 16 | 20 | 24 | 28 | 32 | 36 |
| 5 | 10 | 15 | 20 | 25 | 30 | 35 | 40 | 45 |
| 6 | 12 | 18 | 24 | 30 | 36 | 42 | 48 | 54 |
| 7 | 14 | 21 | 28 | 35 | 42 | 49 | 56 | 63 |
| 8 | 16 | 24 | 32 | 40 | 48 | 56 | 64 | 72 |
| 9 | 18 | 27 | 36 | 45 | 54 | 63 | 72 | 81 |

```
. . .
       public static void main(String[] args) {
3
           for (int i = 1; i <= 9; ++i) {
                // In row i, output each i * j.
                for (int j = 1; j <= 9; ++j) {</pre>
                    System.out.printf("%3d", i * j);
9
                System.out.println();
13
14
15
```

- For each *i*, the inner loop goes from j = 1 to j = 9.
- As an analog, *i* acts like the hour hand of the clock, while *j* acts like the minute hand of the clock.

イロト 不同 とうほう 不同 とう

# Digression: Output Format

- Use **System**.out.printf() to display formatted outputs.
- For example,

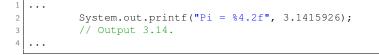

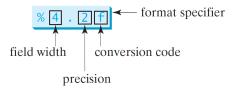

• Without specifying the width, only 6 digits after the decimal point are displayed.

|                | 《日》《卽》《臣》《臣》 [3] | E • ⊅ ۹ ( ભ |
|----------------|------------------|-------------|
| Zheng-Liang Lu | Java Programming | 154         |

| Format specifier | Format specifier   Corresponding type |              |  |
|------------------|---------------------------------------|--------------|--|
| %b               | boolean                               | true, false  |  |
| %с               | char                                  | а            |  |
| %d               | int                                   | 123          |  |
| %f               | float, double                         | 3.141592     |  |
| %e               | float, double                         | 6.626070e-34 |  |
| %s               | String                                | NTU          |  |

- By default, the output is right justified.
- If a value requires more spaces than the specified width, then the width is automatically increased.
- You may try various parameters such as the plus sign (+), the minus sign (-), and 0 in the middle of format specifiers.
  - Say %+8.2f, %-8.2f, and %08.2f.

イロト イヨト イヨト 一日

### Formatted Output with Multiple Items

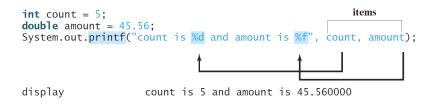

 All items must match the format specifiers in order, in number, and in exact type.

イロト 不同 とうほう 不同 とう

э

### **Exercise:** Triangles

| *         | * * * * * | *         | * * * * * |
|-----------|-----------|-----------|-----------|
| * *       | * * * *   | * *       | * * * *   |
| * * *     | * * *     | * * *     | * * *     |
| * * * *   | * *       | * * * *   | * *       |
| * * * * * | *         | * * * * * | *         |
| Case (a)  | Case (b)  | Case (c)  | Case (d)  |

◆□ ▶ ◆□ ▶ ◆ 臣 ▶ ◆ 臣 ▶ ○ 臣 ○ の Q ()

```
. . .
2
            // Case (a)
            for (int i = 1; i <= 5; i++) {
 4
 5
                for (int j = 1; j <= i; j++) {
                     System.out.printf("*");
 6
 7
                System.out.println();
8
9
10
            // Case (b)
            // Your work here.
12
13
            // Case (c)
14
            // Your work here.
15
16
            // Case (d)
            // Your work here.
18
19
20
   . . .
```

◆□ ▶ ◆□ ▶ ◆ □ ▶ ◆ □ ▶ ● □ ● ● ● ●

# Analysis of Algorithms

- A problem may be solved by various algorithms.
- We compare these algorithms by measuring their efficiency.
- Adopting a theoretical approach, we identify the growth rate of running time in function of input size *n*.
- This introduces the notion of time complexity.<sup>12</sup>
- Let's analyze the following two examples.

## Example 1: SUM

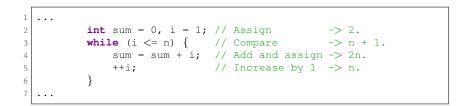

- Let *n* be any nonnegative number.
- Then count the number of all runtime operations.
- Note that we ignore declarations in the calculation. (Why?)
- In this case, the total number of operations is 4n + 3.

イロト 不同 とうほう 不同 とう

## Example 2: TRIANGLE

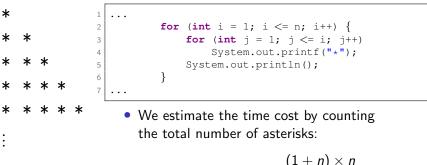

$$1+2+\cdots+n=\frac{(1+n)\times n}{2}.$$

イロト イヨト イヨト イヨト

Zheng-Liang Lu

Java Programming

э

# Big O Notation<sup>13</sup>

- Let f(n) be the time cost of your algorithm, and g(n) be some simple function.
- We define

$$f(n) = O(g(n))$$
 as  $n o \infty$ 

provided that there is a constant c > 0 and some  $n_0$  such that

$$f(n) \leq c \times g(n), \quad \forall n \geq n_0.$$

• No clue? See the illustration shown in the next page.

<sup>13</sup>See <u>https://en.wikipedia.org/wiki/Big\_O\_notation</u>. You can also check the other 4 symbols (o, Θ, Ω, and ω) in any algorithm textbook Φ + e + e

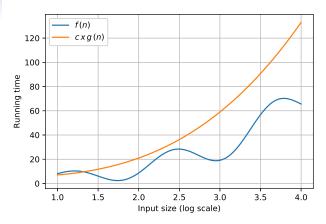

- Clearly, g(n) is the asymptotic upper bound of f(n).<sup>14</sup>
- In other words, Big *O* implies the worst case of the algorithm.
- We then classify the algorithms in Big O sense.

# Discussions (1/4)

- Assume that the algorithm takes  $8n^2 3n + 4$  steps.
- When *n* becomes large enough, the leading term dominates the whole behavior of the polynomial.
- So we simply focus on the leading term.
- It is easy to find a constant, say c = 9, so that  $9n^2 \ge 8n^2$  holds.
- We then conclude that

$$8n^2 - 3n + 4 = O(n^2).$$

• It could say that the algorithm runs in  $O(n^2)$  time.

イロト イヨト イヨト イヨト 二日

# Discussions (2/4)

- It is clear that SUM runs in O(n) time and TRIANGLE runs in O(n<sup>2</sup>) time. (Why?)
- As a thumb rule, k-level loops run in  $O(n^k)$  time.
- Determine the time complexity for the loop shown below.

イロト イヨト イヨト イヨト

э

# Discussions (3/4): Which Will You Choose?

#### Benchmark

| Size | <i>O</i> ( <i>n</i> ) | $O(n^2)$                    | $O(n^3)$                      |
|------|-----------------------|-----------------------------|-------------------------------|
| 1    | <i>c</i> <sub>1</sub> | <i>c</i> <sub>2</sub>       | <i>C</i> 3                    |
| 10   | 10 <i>c</i> 1         | 100 <i>c</i> <sub>2</sub>   | 1000 <i>c</i> <sub>3</sub>    |
| 100  | 100 <i>c</i> 1        | 10000 <i>c</i> <sub>2</sub> | 1000000 <i>c</i> <sub>3</sub> |

• In theory, the smaller the order, the faster the algorithm.

イロン 不良 とくほど 不良とう ほ

### Discussions (4/4)

• It is worth to note that

$$8n^2 - 3n + 4 \neq O(n)$$
, and  $8n^2 - 3n + 4 = O(n^3)$ . (Why?)

We would say that 8n<sup>2</sup> - 3n + 4 = O(n<sup>2</sup>) for complexity analysis. (Why?)

イロト イヨト イヨト イヨト 二日

#### Orders of Growth Rates

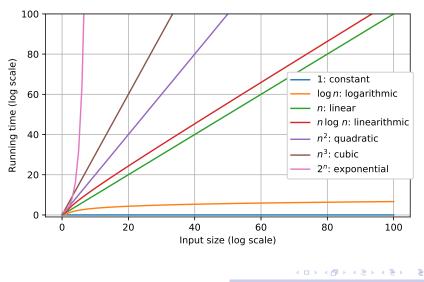

Zheng-Liang Lu

Java Programming

168

### Big O Table

| Growth order                       | Description             | Example           |  |
|------------------------------------|-------------------------|-------------------|--|
| O(1)                               | independent of <i>n</i> | x = y + z         |  |
| $O(\log n)$                        | divide in half          | binary search     |  |
| <i>O</i> ( <i>n</i> )              | one loop                | find maximum      |  |
| $O(n \log n)$                      | divide and conquer      | merge sort        |  |
| $O(n^2)$                           | double loop             | check all pairs   |  |
| <i>O</i> ( <i>n</i> <sup>3</sup> ) | triple loop             | check all triples |  |
| $O(2^n)$                           | exhaustive search       | check all subsets |  |

◆□▶ ◆□▶ ◆臣▶ ◆臣▶ 臣 のへぐ

#### **Constant-Time Algorithms**

- Basic instructions (e.g. +) run in O(1) time. (Why?)
- Some algorithms indeed run in O(1) time, for example, the arithmetic formulas. (Why?)
- However, there is no free lunch. (Why?)
- We should strike a balance by making a trade-off between generality and efficiency.
  - To reuse the program, it must be a general solution whose assumption should be little and weak.
  - To speed up the program, it could be optimized for the desire cases (so making assumptions).

イロト イヨト イヨト 一日

- In addition, a program without writing explicit loops may not run in *O*(1) time.
- For example, calling **Arrays**.sort() still takes more than *O*(1) time to finish the sorting task.
- All in all, the time complexity is about the effort spent on the task but not how many time you sacrifice.

イロト イヨト イヨト 一日

#### Exponential-Time Algorithms & Computability

• We, in fact, are overwhelmed by lots of intractable problems.

- For example, the travelling salesman problem (TSP).<sup>15</sup>
- Playing game well is hard.<sup>16</sup>
- Even worse, Turing (1936) proved the first undecidable (unsolvable) problem, called the halting problem.<sup>17</sup>
- You can find any textbook for theory of computation or computational complexity for further details.

 $^{15} See \ https://en.wikipedia.org/wiki/Travelling\_salesman\_problem.$ 

<sup>16</sup>See https://en.wikipedia.org/wiki/Game\_complexity. Check out AlphaGo.

 17See
 https://en.wikipedia.org/wiki/Halting\_problem
 +
 +
 +
 +
 +
 +
 +
 +
 +
 +
 +
 +
 +
 +
 +
 +
 +
 +
 +
 +
 +
 +
 +
 +
 +
 +
 +
 +
 +
 +
 +
 +
 +
 +
 +
 +
 +
 +
 +
 +
 +
 +
 +
 +
 +
 +
 +
 +
 +
 +
 +
 +
 +
 +
 +
 +
 +
 +
 +
 +
 +
 +
 +
 +
 +
 +
 +
 +
 +
 +
 +
 +
 +
 +
 +
 +
 +
 +
 +
 +
 +
 +
 +
 +
 +
 +
 +
 +
 +
 +
 +
 +
 +
 +
 +
 +
 +
 +
 +
 +
 +
 +
 +
 +
 +
 +
 +
 +
 +
 +
 +
 +
 +
 +
 +
 +
 +
 +
 +
 +
 +
 +
 +
 +
 +
 +
 +
 +
 +
 +
 +

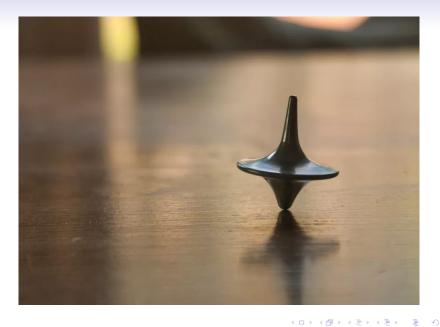

#### Zheng-Liang Lu

#### Logarithmic-Time Algorithms

- We have met one of logarithmic-time algorithms. (Which?)
- In conclusion, the log-time algorithms run much faster than the linear-time algorithms.
- However, the log-time algorithms require one assumption: ordered sequence.
- You will learn this kind of algorithms in any course about algorithms and data structures.

イロト イヨト イヨト イヨト 二日

# Outstanding Theoretical Problem<sup>19</sup>

 $\mathbb{P}\stackrel{?}{=}\mathbb{N}\mathbb{P}$ 

- In layman's term, ℙ is the problem set of "being solved and verified in polynomial time."
- NP is the problem set of "being verified in polynomial time but perhaps being solved in exponential time."
  - For example, id verification is easier than hacking an account.
- One could say that  $\mathbb{P}$  is easier than  $\mathbb{NP}$ .
- $\mathbb{P} \stackrel{?}{=} \mathbb{NP}$  asks if  $\mathbb{NP}$  is solved by  $\mathbb{P}$ .
- It is still an open issue and also one of the Millennium Prize Problems.<sup>18</sup>

<sup>18</sup>See https://en.wikipedia.org/wiki/Millennium\_Prize\_Problems.

 <sup>19</sup>See
 https://en.wikipedia.org/wiki/P\_versus\_NP\_problem

 Zheng-Liang Lu
 Java Programming